## Als zorgverlener wil ik mijn zorgverlenersfiche loskoppelen van een praktijk op de Sociale Kaart.

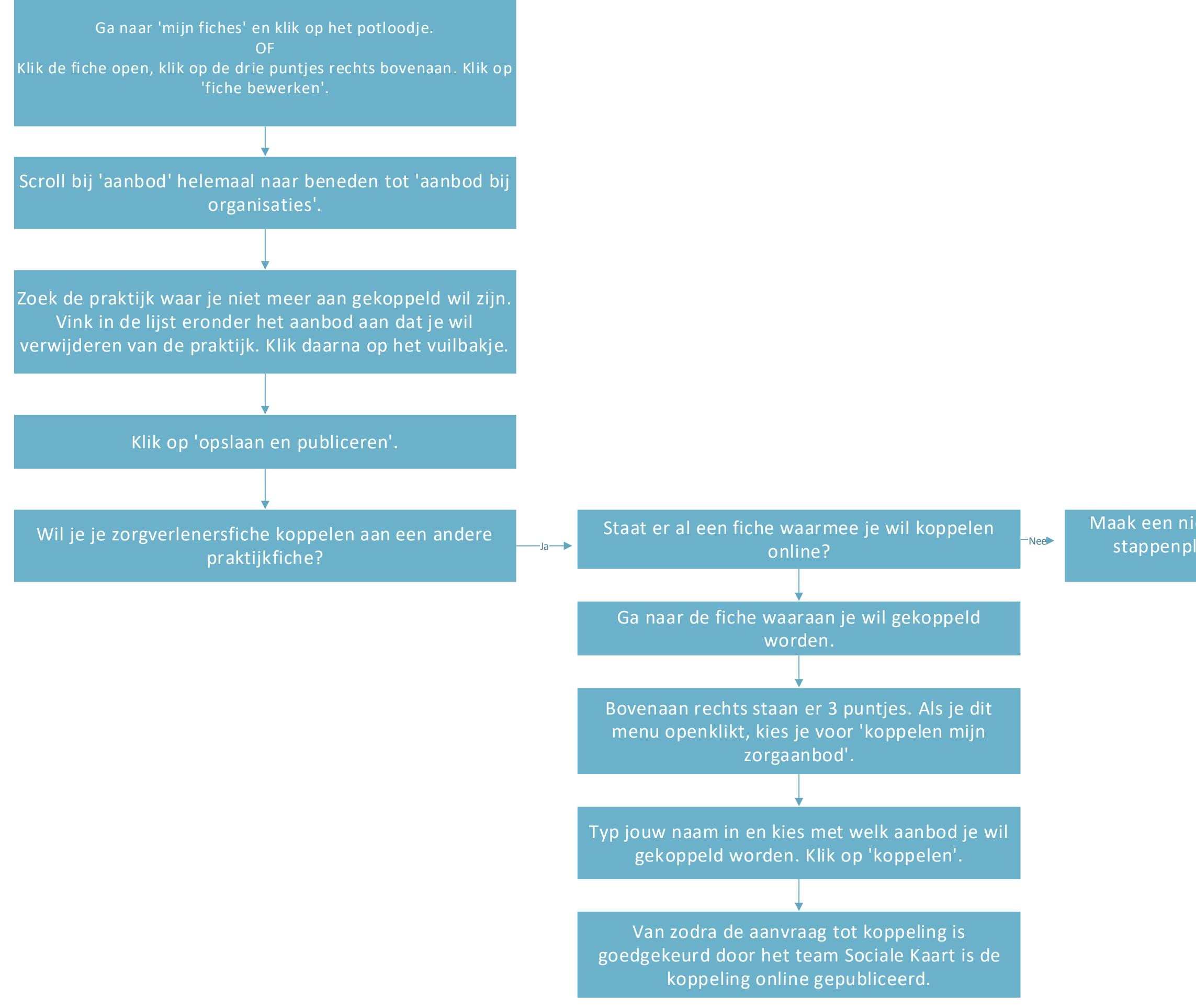

Maak een nieuwe fiche aan. Volg hiervoor het stappenplan 'nieuwe fiche aanmaken als zorgverlener'.